# **Download Adobe Photoshop CS6 for free (Windows)**

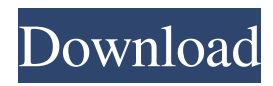

# **Photoshop Download Free Utorrent Crack + License Code & Keygen For Windows (2022)**

Framemaker When dealing with relatively small amounts of text, you may want to create text in MS Word and then import it into a document. But you'll likely be ready to do more than this if you want to create more than just text. You want to be able to design for print (and onscreen). Framemaker provides that opportunity. Framemaker can work with all versions of Microsoft Windows and with Macintosh operating systems.

### **Photoshop Download Free Utorrent Crack Download [Latest-2022]**

If you want to learn more about the differences between Adobe Photoshop and Photoshop Elements, look at the following video. What is Photoshop? Adobe Photoshop is a commercial image editor used for photo retouching and photo editing. You can alter pictures in a digital form with different kinds of image editing tools. You can add layers, adjust the colors of pixels, recolor the image, and change its resolution or cropping. Learn how to Photoshop in the beginner's guide. What is Photoshop Elements? Photoshop Elements is a cheaper alternative to the professional version. It is a graphics editor for photographers, image editors and hobbyists. It contains most of the features of the professional version but with fewer features and a simpler user interface. You can use Photoshop Elements to edit images, add filters and effects to images, create new high-quality images, or both. You can export images as JPEG, GIF or TIFF format. You can also save images as PDF files. In this Photoshop Elements tutorial, learn how to open files and save images in the program. You can also learn how to work with the different tabs in the interface, import and export image formats and how to create new image files. You can download Adobe Photoshop for free, but Photoshop Elements costs less and is a good alternative. In this tutorial, learn how to use the image editing software. Differences between Photoshop and Photoshop Elements There are lots of programs that are similar to Photoshop Elements. In this article, we compare the main features of the professional version of the program and the desktop application for Mac. Adobe Photoshop is a professional photo editor which has lots of complex features. Photoshop Elements has fewer features that are geared towards photo editing. Read more about the differences between Photoshop and Photoshop Elements below. A new palette for editing images With Adobe Photoshop, you have a new palette for working with different color tones. If you want to edit some colors in the image, you simply need to hit the Color Picker tool. If you open Photoshop Elements, you have to open the Color & Adjustments tool to access a separate palette for this purpose. You can open the main palette of Photoshop Elements, but you have to access the Color & Adjustments palette to edit colors. In Photoshop, you open the Lightness/Opacity panel with the Opacity button. The main panel in Photoshop Elements 05a79cecff

### **Photoshop Download Free Utorrent Crack+ [Mac/Win] Latest**

Q: Web App to run on client's server and access EC2 from local machine I have an application written in ASP.NET that I would like to run on the client's local machine. It's more or less a desktop application (is that correct?). The client wants to access it from his phone, so he needs to run it as a web app. My question is: can I setup an EC2 instance with IIS running on it and can the client access the instance from his local machine? The reason I would like to do this is so that he can run it directly from his phone, without having to install a visual studio and build for his phone. I'm just worried that what I'm suggesting is a terrible idea. Thanks in advance! A: It's not a terrible idea at all. You just need to make sure that the client's phone has internet access to your server that they are trying to access. And if they want to be able to edit the application when it's running they will need something more than just a browser and a regular phone. You might want to look into AirPlay, which allows the client to interact with the application directly using their iPhone, iPod Touch, or iPad. Alternately, if they really want to be able to edit the application, they can install the free Google App Engine SDK for Python and run a web server on their machine that will allow them to edit files. They can just upload a new version of the application whenever they want to update it. You can also get access to this through WebAPI, which I believe is free. Q: How to show the full path of an object in Java If I have an object, for example: public class object { private Object name; public object(String name){ this.name = name; } } And I use it like this: object  $o = new object("Hello");$  I can easily retrieve the name by doing: System.out.println(o.name); // prints "Hello" Is there a way I can get the full path of object object instead of just printing Hello? I mean, I'd like to print something like this: public class object { private Object name; public object

#### **What's New in the Photoshop Download Free Utorrent?**

\* \* # 16. Bring Your Digital Worlds to Life with Adobe CS6 \*\*Adobe Creative Suite (CS)\*\* Adobe Photoshop CS6 is Adobe's most advanced image editing software available to desktop users. The program contains state-of-the-art feature-rich tools and a wide range of brushes, filters, and effects. Adobe Photoshop CS6 and Photoshop Elements 14 are great for beginners and professionals alike. These tools can convert images into high-resolution graphics, create postcards, and even design websites and other print-related products. In this chapter, we'll explore the image-editing software that is loaded with features, tools, and effects. In fact, this chapter gives you the tools to create your own designs and illustrate your own artwork. # What's in This Chapter • Working with digital paintings, illustrations, and graphic designs • Using Photoshop's Character Creation tools • Discovering new features in Photoshop, such as an improved filters, the Content-Aware Fill tool, color correction, and retouching • Using Adobe CS6's Advanced Photo Editing tools • Learning how to create stunning photo effects using layers and layer styles • Creating smart shapes, using masks, and retouching using the tools in this book You can take your digital creations to a whole new level by using Adobe Photoshop or Adobe Photoshop Elements. The reason is simple: you can now use most of the advanced features found in Adobe Photoshop CS6, available only in the desktop edition of the software. Let's explore the many features in this chapter. ## Drawing from the Web Using Adobe Fireworks, you can create web-ready graphics or hand-draw shapes. This software has a similar design interface to Photoshop: one where you build objects on a canvas, which you can then add layers to and edit in any way you wish. Fireworks uses predefined designs or you can create your own by importing images or drawing vector shapes. In this chapter, we'll explore how to use Fireworks, beginning with the basic tools and components. Fireworks comes with a slew of features, such as built-in templates and pre-designed shapes and patterns. Some of the most popular types of shapes include buttons and banners, multiline boxes and round rectangles, calendars, and

## **System Requirements:**

Setup is easy: 1. First, download the nopCommerce Version 1.4 Setup (The 1.4 was used in this case, you can also use Version 2.x if you like, but it is optional): 2. Run the nopCommerce Version 1.4 Setup and on the Download page you will see an option to use the nopCommerce nopCommerce.zip file. 3. Open the nopCommerce Setup and

Related links:

<https://konnektion.com/advert/download-adobe-photoshop-cs6-free-for-mac/> [http://host64.ru/wp](http://host64.ru/wp-content/uploads/2022/07/adobe_photoshop_cs6_portable_free_download_filehippo.pdf)[content/uploads/2022/07/adobe\\_photoshop\\_cs6\\_portable\\_free\\_download\\_filehippo.pdf](http://host64.ru/wp-content/uploads/2022/07/adobe_photoshop_cs6_portable_free_download_filehippo.pdf) [https://timelessflair.com/wp-content/uploads/2022/07/neon\\_font\\_photoshop\\_download.pdf](https://timelessflair.com/wp-content/uploads/2022/07/neon_font_photoshop_download.pdf) <https://greenearthcannaceuticals.com/adobe-photoshop-express-6-0-6-3124/> <https://seo-gurus.net/download-older-version-of-photoshop/> [https://www.infoslovakia.sk/wp-content/uploads/2022/07/3d\\_photoshop\\_free\\_download.pdf](https://www.infoslovakia.sk/wp-content/uploads/2022/07/3d_photoshop_free_download.pdf) <https://made4you.london/run-photoshop-on-4gb-ram/> <https://gembeltraveller.com/four-ways-to-download-free-psd-files/> <https://www.realvalueproducts.com/sites/realvalueproducts.com/files/webform/volill271.pdf> [https://clas-forms.asu.edu/system/files/webform/sols/overload/photoshop-adobe-lightroom-free](https://clas-forms.asu.edu/system/files/webform/sols/overload/photoshop-adobe-lightroom-free-download.pdf)[download.pdf](https://clas-forms.asu.edu/system/files/webform/sols/overload/photoshop-adobe-lightroom-free-download.pdf) <https://pergapebundsoupafe.wixsite.com/menddeca/post/photoshop-camera-raw-plugins-wikipedia> <https://www.raven-guard.info/photoshop-brushes-free/>

<https://silkfromvietnam.com/how-to-install-adobe-photoshop-7-0-photoshop-7-0-1-download-free/> <https://mandarinrecruitment.com/system/files/webform/perkeil77.pdf> <https://awinkiweb.com/wp-content/uploads/2022/07/jankal.pdf> <https://orangestreetcats.org/photo-retouching-overlays/> <https://alumbramkt.com/easy-photoshop-logo-templates-designing-2/>

<https://fabbyhouse.com/2022/07/01/free-photoshop-adobe-download/> <https://luvmarv.com/2022/07/01/25-free-no-sew-photo-line-pattern-designs/>